## Package 'TestingSimilarity'

September 11, 2019

Type Package

Title Bootstrap Test for the Similarity of Dose Response Curves Concerning the Maximum Absolute Deviation

Version 1.1

Author Kathrin Moellenhoff

Maintainer Kathrin Moellenhoff <kathrin.moellenhoff@rub.de>

Description Provides a bootstrap test which decides whether two dose response curves can be assumed as equal concerning their maximum absolute deviation. A plenty of choices for the model types are available, which can be found in the 'DoseFinding' package, which is used for the fitting of the models. See <doi:10.1080/01621459.2017.1281813> for details.

License GPL-3

Depends lattice, DoseFinding, alabama

Encoding UTF-8

LazyData true

RoxygenNote 6.1.1

NeedsCompilation no

Repository CRAN

Date/Publication 2019-09-11 13:50:02 UTC

## R topics documented:

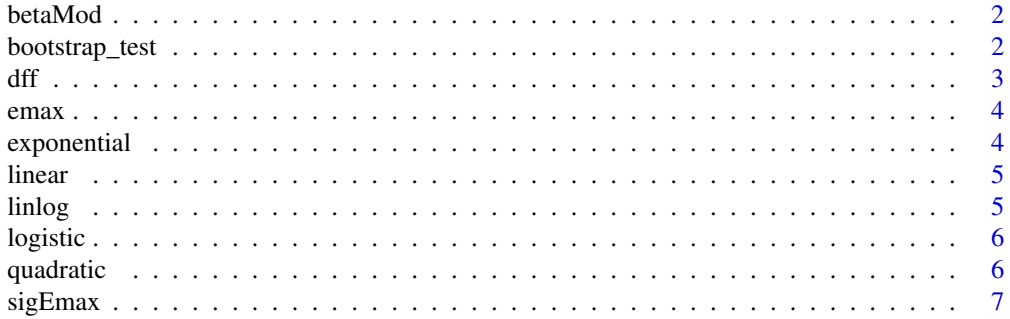

#### <span id="page-1-0"></span>**Index** [8](#page-7-0) **8**

## Description

Beta model:

$$
m(d, \beta) = E_0 + E_{max} B(\delta_1, \delta_2) (d/scal)^{\delta_1} (1 - d/scal)^{\delta_2}
$$

with

 $B(\delta_1, \delta_2) = (\delta_1 + \delta_2)^{\delta_1 + \delta_2} / (\delta_1^{\delta_1} \delta_2^{\delta_2})$ 

and scal is a fixed dose scaling parameter.

#### Usage

betaMod(d, e, scal)

#### Arguments

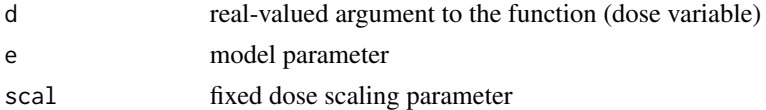

#### Value

Response value.

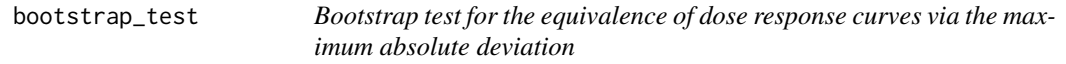

#### Description

Function for testing whether two dose response curves can be assumed as equal concerning the hypotheses

$$
H_0: \max_{d \in \mathcal{D}} |m_1(d, \beta_1) - m_2(d, \beta_2)| \ge \epsilon \text{ vs. } H_1: \max_{d \in \mathcal{D}} |m_1(d, \beta_1) - m_2(d, \beta_2)| < \epsilon,
$$

where

 $\mathcal{D}$ 

denotes the dose range. See <https://doi.org/10.1080/01621459.2017.1281813> for details.

#### Usage

```
bootstrap_test(data1, data2, m1, m2, epsilon, B = 2000, bnds1 = NULL,
 bnds2 = NULL, plot = FALSE, scal = NULL, off = NULL)
```
<span id="page-2-0"></span>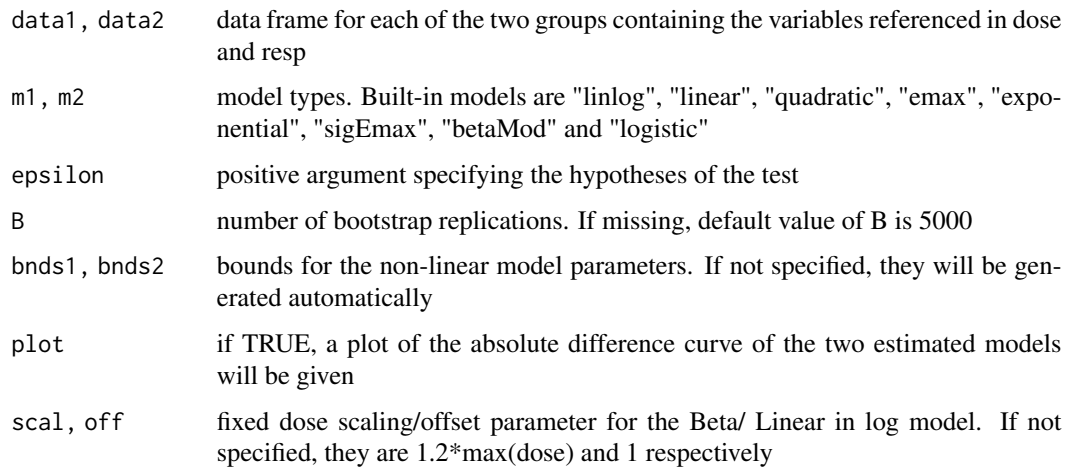

#### Value

A list containing the p.value, the maximum absolute difference of the models, the estimated model parameters and the number of bootstrap replications. Furthermore plots of the two models are given.

#### References

<https://doi.org/10.1080/01621459.2017.1281813>

## Examples

```
data(IBScovars)
male<-IBScovars[1:118,]
female<-IBScovars[119:369,]
bootstrap_test(male,female,"linear","emax",epsilon=0.35,B=300)
```
dff *Implementation of absolute difference function*

#### Description

Function calculating the absolute difference of two dose response models:

$$
df f(d, \beta_1, \beta_2) = |m_1(d, \beta_1) - m_2(d, \beta_2)|
$$

#### Usage

dff(d, beta1, beta2, m1, m2)

## <span id="page-3-0"></span>Arguments

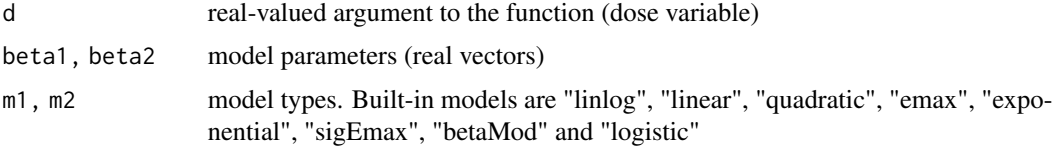

## Value

Response value for the absolute difference of two models.

emax *Implementation of EMAX models*

## Description

Emax model:

$$
m(d, \beta) = E_0 + E_{max} \frac{d}{ED_{50} + d}
$$

#### Usage

emax(d, e)

## Arguments

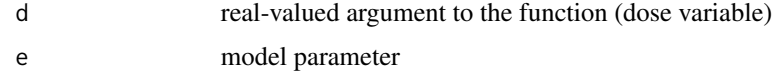

## Value

Response value.

exponential *Implementation of exponential models*

#### Description

Exponential model:

$$
m(d, \beta) = E_0 + E_1(exp(d/\delta) - 1)
$$

#### Usage

exponential(d, e)

#### <span id="page-4-0"></span>linear 5

## Arguments

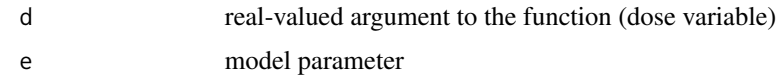

## Value

Response value.

linear *Implementation of linear models*

## Description

Linear model:

 $m(d, \beta) = E_0 + \delta d$ 

## Usage

linear(d, e)

## Arguments

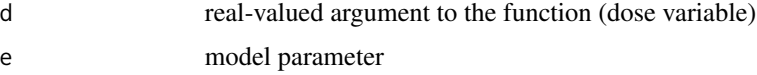

## Value

Response value.

linlog *Implementation of linear in log models*

## Description

Linear in log Model model:

 $m(d, \beta) = E_0 + \delta log(d + off)$ 

and  $off$  is a fixed offset parameter.

#### Usage

linlog(d, e, off)

<span id="page-5-0"></span>6 quadratic control of the control of the control of the control of the control of the control of the control of the control of the control of the control of the control of the control of the control of the control of the

## Arguments

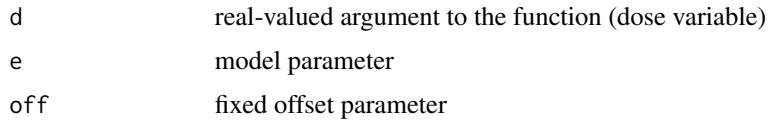

## Value

Response value.

logistic *Implementation of logistic models*

## Description

Logistic model:

$$
m(d, \beta) = E_0 + \frac{E_{max}}{1 + exp[(ED_{50} - d)/\delta]}
$$

## Usage

logistic(d, e)

## Arguments

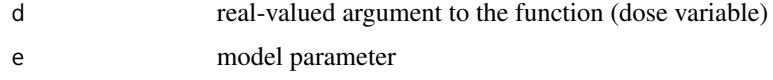

## Value

Response value.

quadratic *Implementation of quadratic models*

## Description

Quadratic model:

$$
m(d, \beta) = E_0 + \beta_1 d + \beta_2 d^2
$$

#### Usage

quadratic(d, e)

#### <span id="page-6-0"></span> $sigEmax$  7

## Arguments

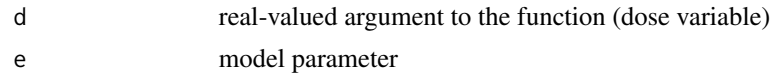

## Value

Response value.

sigEmax *Implementation of Sigmoid Emax models*

## Description

Sigmoid Emax Model model:

$$
m(d, \beta) = E_0 + E_{max} \frac{d^h}{ED_{50}^h + d^h}
$$

## Usage

sigEmax(d, e)

## Arguments

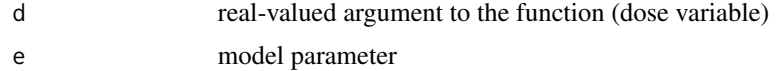

## Value

Response value

# <span id="page-7-0"></span>Index

betaMod, [2](#page-1-0) bootstrap\_test, [2](#page-1-0)  $dff, 3$  $dff, 3$ emax, [4](#page-3-0) exponential, [4](#page-3-0) linear, [5](#page-4-0) linlog, [5](#page-4-0) logistic, [6](#page-5-0) quadratic, [6](#page-5-0)

sigEmax, [7](#page-6-0)